# Lecture #11 Serial Ports

# 18-348 Embedded System Engineering Philip Koopman Wednesday, 17-February-2016

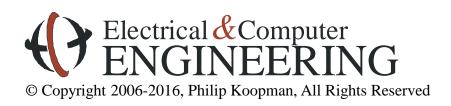

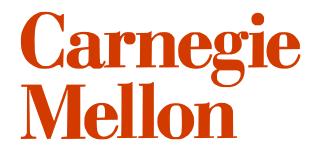

## **High Tech Hospital Beds**

### Typical features:

- Move from flat bed to sitting for meals
- In-bed scale
- Massage capability for bed sores
- Inflatable bladder for bed sores
- Power+network for equipment attached to bed
- Battery backup for patient transport with equipment attached

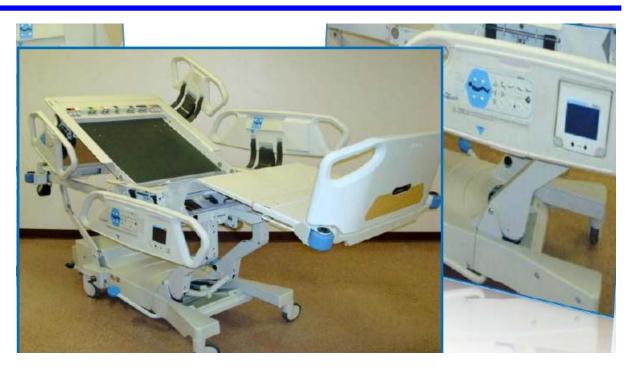

[http://www.bedtechs.com/pdf/H.R.TotalCare.pdf]

## Technology inside the bed:

- Serial data transmission
- Controller Area Network (CAN) via a 16-bit microcontroller
- Link from bed to nurse station (wired; wireless)

## Where Are We Now?

#### Where we've been:

- Memory bus (back to hardware for a lecture)
- Economics / general optimization

#### Where we're going today:

Serial ports

#### Where we're going next:

- Exam #1 Wed 24-Feb-2016
  - See course web page for material included
  - Bring a single two-sided letter size notes sheet in your own handwriting
  - NO calculators
  - We will provide the HC12 reference guide at the test (the "short version" of instruction descriptions, XB encoding table, etc.)
    - » All 32 pages -- please do not mark on it since we re-use from year to year
- Second half of course: timers, interrupts, real time operation, I/O, ...

## **Preview**

#### Sending digital data

- How bits go on a wire
- RS-232 serial communications

#### Getting serial devices to talk

- RS-232 signal and control lines
- SCI control and data registers
- Some other serial protocols (RS-485, I<sup>2</sup>C, SPI, USB)

#### Error detection codes

- Data on wires is subject to corruption due to noise
- It is very common for designers to get this stuff wrong, or grossly suboptimal

# **How Do You Send Digital Data?**

#### **♦** Bit Serial Communication

- To send N bits of data, perform N sequential one-bit data transfers
- Alternative is "parallel" send multiple bits at a time
  - Printers used to send 8 bits at a time ("parallel printer port")...
  - ...but with USB, even they are bit serial now

#### **♦** One wire for data bits costs less than multiple wires

- Less cost for materials (copper); thinner; lighter
- Only need one copy of high-speed bit handling electronics, not 8 (or more)
- Minimizes problems with bit skew
  - If you have 8 data lines, data value edges arrive at slightly different times
  - If you need to leave extra time for edges to settle, it slows things down

## Bit Serial Communication Used on Different Scales

Desktop systems – bit serial communication via Ethernet, wireless, etc.

#### Multi-processor embedded systems:

- Special real-time communication networks between processors (e.g., CAN bus)
- Extensive look at this in 18-649

#### Single-processor embedded systems:

- Communicating with outside world (e.g., "diagnostic" or "service" port)
- Communicating with some peripherals (e.g., LCD, keyboard, mouse, modem)
- Communicating with mass storage (e.g., flash memory)

#### ♦ We're going to look at a basic bit serial protocol – RS-232

- RS-232C Standard from 1969 some desktop PCs still have a serial port today!
  - They are prevalent in embedded systems, and won't go away any time soon
- Gets the job done reliably and at low cost
  - Once you understand this, most serial transfer schemes are not all that different
- Fancier stuff can be found in 18-649

# **Serial Communication Terminology (RS-232)**

#### **♦** UART does the serial communication in hardware

- Universal Asynchronous Receiver/Transmitter
  - a.k.a. ACIA (Asynch. Communications Interface Adapter)
  - a.k.a. SCI (Serial Communications Interface)

#### **♦** From the days of teletypes & computer "terminals"

- DTE Data Terminal Equipment (a terminal)
- DCE Data Communication Equipment (a phone modem)

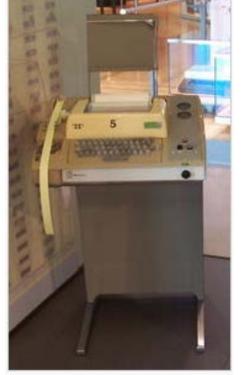

Teletype model 33-ASR 🗗

[wikipedia]

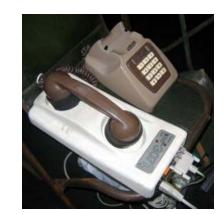

Figure 7.1
A serial channel connects a DTE to a DCE.

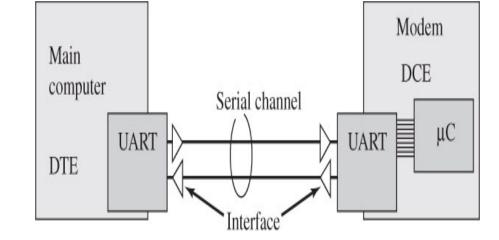

[Valvano]

## Non-Return to Zero (NRZ) Encoding

- **Example:** Send a Zero as LO; send One as HI
  - Worst case can have all zero or all one in a message no edges in data
  - Simplest solution is to limit data length to perhaps 8 bits
    - SYNC and END are opposite values, guaranteeing two edges per message
    - This is the technique commonly used on computer serial ports / UARTs
  - Bandwidth is one edge per bit

#### Simple NRZ Bit Encoding

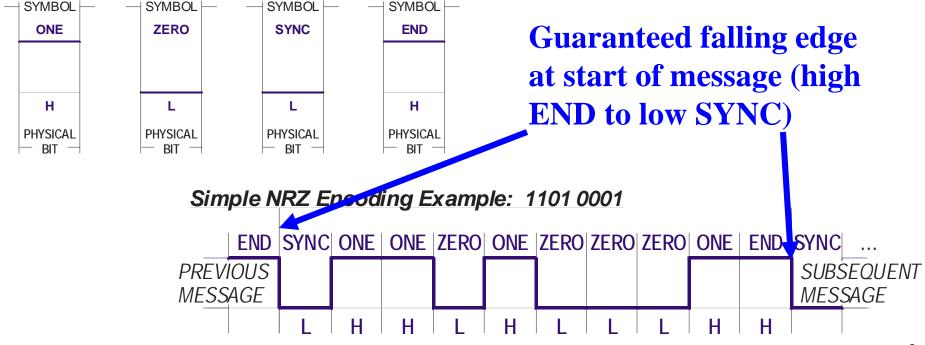

# **RS-232 Signals**

#### NRZ bits

- Note: typically +/- 12V, not 5V! requires level shifting interface chip
  - (5V is acceptable within the standard, but is not the default value)
- That's a main reason why there are 12V outputs on PC-104 bus!
- Mapping to data is a little strange: -12V is "true=1" +12V is "false=0"

#### Figure 7.2

A RS232 frame showing one start, seven data, one parity, and two stop bits.

[Valvano]

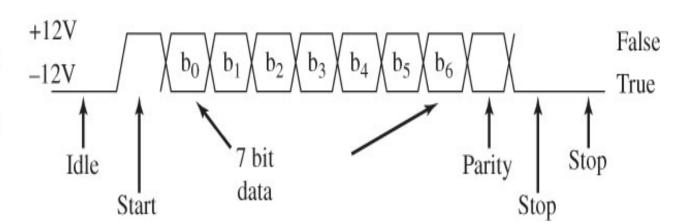

#### ♦ Start – "This is the start of a message"

- Always +12V ("0")
- Always one bit from either idle or stop
- Rising edge of start bit provides timing point for subsequent bits

# **RS-232 Signals – Continued**

#### Figure 7.2

A RS232 frame showing one start, seven data, one parity, and two stop bits.

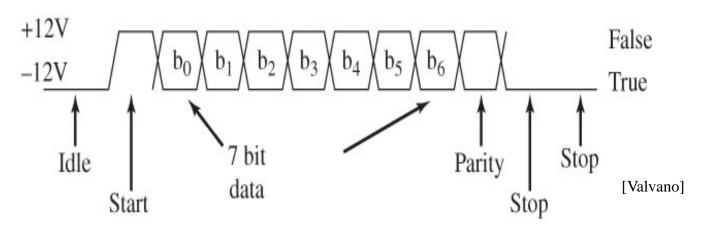

#### Stop – End of Message

- Always -12V ("1")
- One or more "stop bits" to give processing time between bytes
  - For mechanical systems, gives time to actually print a character on paper
- No real difference between "idle" and "stop" other than how long they last
  - Except that there is a guaranteed minimum number of stop bits after each character sent

#### Data – The Actual Bits

- Either high or low depending on value
- Can be 5, 6, 7, 8, or 9 bits
  - (5 bits for very old printers that only used capital letters such as some teletypes)

# **RS-232 Signals – Continued**

#### Figure 7.2

A RS232 frame showing one start, seven data, one parity, and two stop bits.

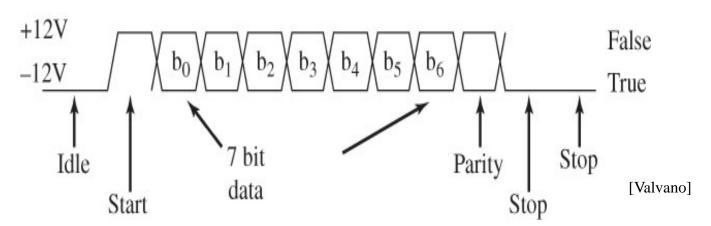

#### Parity

- Simple error detection
- "Even Parity" parity bit is 0 if parity of data is 0 (=xor of data bits)
- "Odd Parity" parity bit is 1 if parity of data is 0 (=inverse of xor of data bits)

#### Today, values are almost always:

- 1 start bit
- 8 data bits
- 1 stop bit
- no parity (use CRC on message, not per-byte parity)
- Both sender and receiver usually know the settings in advance

## What Wires Are Involved?

#### Simplex – One direction of transmission (either input OR output)

# Figure 7.7 A simplex serial channel between two computers.

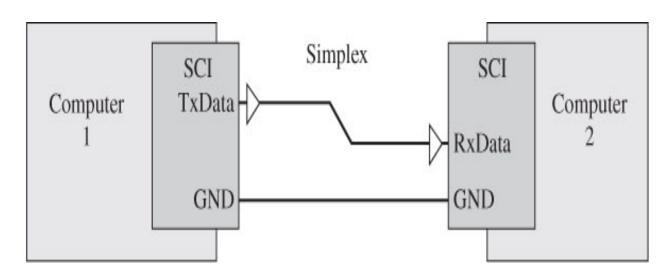

[Valvano]

#### **♦** Full Duplex – Simultaneous two-direction transmission

# Figure 7.3 A full-duplex serial channel connects two DTEs (computers).

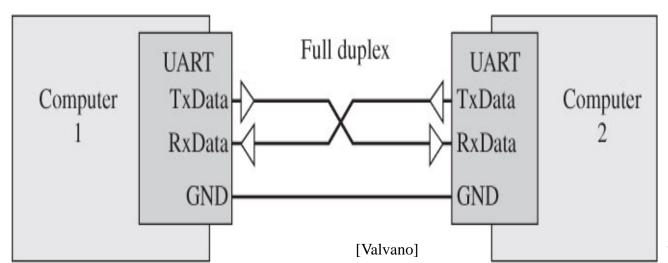

## 9-Pin Serial Connector (DB9)

#### For pin numbers, always check if the numbering is:

- For male or female
- For front (connector side) or back (solder side)

Figure 7.12 RS232 interface to Freescale

microcomputers.

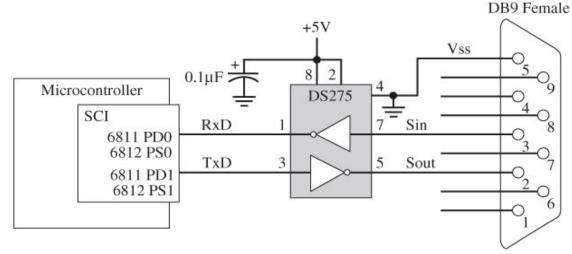

[Valvano]

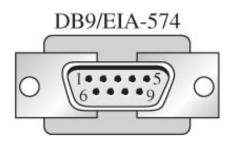

[Valvano]

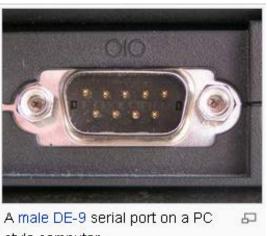

style computer.

[wikipedia]

## **How Many Bits Per Second**

- Often bit time is power of two times 300 bits per second:
  - 300 bps (teletype)
  - 600 bps
  - 1200 bps (first generation "fast" modem)
  - ... 9600 (common default serial port speed on PCs)
  - ... 57,600 ... (if you are lucky via a telephone phone modem)
  - Set using a frequency divider from the CPU's crystal oscillator
- **♦** These "bits" include start bit, stop bit, parity, etc. => raw data rate
  - Actual data rate is slower (e.g., 8 data bits per 10 raw bits)
- **♦** Receiver and transmitter have to have the same oscillator speed
  - AND have to be set at the same baud rate (e.g., 1200 bps)
  - AND have same start, stop, parity bit settings
- ◆ Sometimes you hear "56K baud" or "9600 baud" etc.
  - Baud is "symbols per second"
  - For RS-232, bps and baud happen to be the same number
  - For other methods, bits/sec might be faster or slower than symbols/second

# **Bit Timing – Transmit**

## Figure 7.8

Nodes on an asynchronous channel run at the same frequency but have separate clocks.

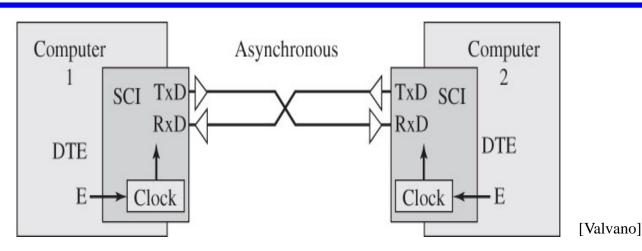

#### **♦** Separate Transmit and Receive clocks determine bit length

- This is "asynchronous" no clock signal on the communication line!
- Clock runs 16 times faster than bit rate
- Every 16 TxClk cycles, move to the next bit being transmitted

[Valvano]

# **Bit Timing – Receive**

#### **♦** Receiver doesn't "know" when the bits start

- There isn't a clock signal on the lines
- Must recover bit edge information from the bits themselves
- Approach: "Start" of first bit is falling edge of Start Bit
- Measure other bits 8 clocks into their assumed bit time (every 16 clocks)
- Hope that the RxClk <u>doesn't drift too much</u> compared to TxClk

Figure 7.31
Start bit timing during a receive data frame.

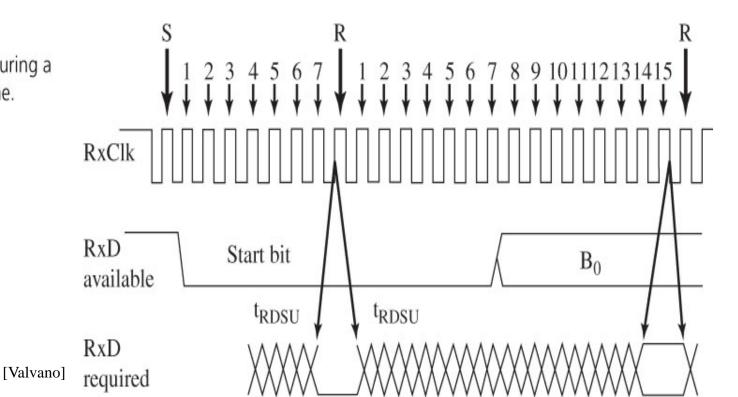

## **Control Flow**

#### **♦** How do you know the receiver is ready?

- Simplest option: blast bits full speed and hope nothing gets dropped
- This can (sometimes) work at 300 bps; less reliable at high bit speeds

#### **♦** Hardware flow control – byte at a time

- "RTS" I'm ready to send bits. Please let me know when you're ready to received
- "CTS" OK, I'm ready to receive bits send them!
- CTS stays active as long as the receiver is OK to go... ... or, CTS goes high after every byte, then goes low again for the next byte
- Optionally used to make sure CPU can get byte out of input buffer in time
  - Most useful for very fast data being received by very slow device

### **♦** Software flow control – message at a time

- "XON" (\$11) OK, I'm ready to receive the next message
- "XOFF" (\$13) Wait; I can't receive any messages for a while
- Optionally used to make sure CPU empties message buffer in time

## The Rest Of The Pins

#### Remember, this was originally for modems and terminals!

- "Data terminal" is the embedded computer (the "teletype")
- "Data Set" is the device you are controlling (the "modem")
- Usually the only other control signals are "RTS" and "CTS"
  - (see next slide)
- Note: 25 pin serial connector is obsolete; 9-pin connector still in wide use

| 9-pin | 25-pin | pin definition                                    |  |  |  |  |
|-------|--------|---------------------------------------------------|--|--|--|--|
| 1     | 8      | DCD (Data Carrier Detect) <pc-input></pc-input>   |  |  |  |  |
| 2     | 3      | RX (Receive Data) <pc-input></pc-input>           |  |  |  |  |
| 3     | 2      | TX (Transmit Data) <pc-output></pc-output>        |  |  |  |  |
| 4     | 20     | DTR (Data Terminal Ready) <pc-output></pc-output> |  |  |  |  |
| 5     | 7      | GND (Signal Ground) <refzerovolts></refzerovolts> |  |  |  |  |
| 6     | 6      | DSR (Data Set Ready) <pc-input></pc-input>        |  |  |  |  |
| 7     | 4      | RTS (Request To Send) <pc-output></pc-output>     |  |  |  |  |
| 8     | 5      | CTS (Clear To Send)) <pc-input></pc-input>        |  |  |  |  |
| 9     | 22     | RI (Ring Indicator) <pc-input></pc-input>         |  |  |  |  |

#### See:

http://en.wikibooks.org/wiki/Serial\_Programming: RS-232\_Connections#Wiring\_Pins\_Explained

# **Cabling**

#### **Connecting two computers**

- A Modem (DCE) knows that the "transmit" pin is incoming data
  - Similarly, RTS/CTS are backward on the DCE side
- But, both computers think "transmit" is outgoing!

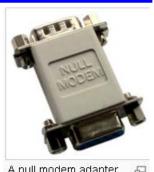

A null modem adapter

[wikipedia]

- Solution: "null modem" or use a crossover cable
  - Crosses over TD and RD
  - Crosses over RTS and CTS
  - (These are the four important signals I expect you to know!)

#### **Faking Out RTS/CTS**

- Connect RTS to CTS at the connector
- Hardware at other end had better be ready!

| Signal Name                  | DB-25<br>Pin | DB-9<br>Pin |   | DB-9<br>Pin | DB-25<br>Pin |     |
|------------------------------|--------------|-------------|---|-------------|--------------|-----|
| FG (Frame Ground)            | 1            | -           | X | -           | 1            | FG  |
| TD (Transmit Data)           | 2            | 3           | - | 2           | 3            | RD  |
| RD (Receive Data)            | 3            | 2           | - | 3           | 2            | TD  |
| RTS (Request To Send)        | 4            | 7           | - | 8           | 5            | CTS |
| CTS (Clear To Send)          | 5            | 8           | - | 7           | 4            | RTS |
| SG (Signal Ground)           | 7            | 5           | - | 5           | 7            | SG  |
| DSR (Data Set Ready)         | 6            | 6           | - | 4           | 20           | DTR |
| CD (Carrier Detect)          | 8            | 1           | - | 4           | 20           | DTR |
| DTR (Data Terminal<br>Ready) | 20           | 4           | - | 1           | 8            | CD  |
| DTR (Data Terminal<br>Ready) | 20           | 4           | - | 6           | 6            | DSR |

## **SCI – Serial Communication Interface**

#### **♦** The SCI has a memory-mapped interface

[Freescale]

- Control information AND
- Actual data being read/written

 Address
 Module
 Size

 0x00000-0x0017
 Core (ports A, B, E, modes, inits, test)
 24

 0x0000-0x0007
 Reserved
 40

 0x0008-0x00CF
 Serial communications interface (SCI)
 8

 0x00D0-0x00D7
 Reserved
 8

Table 1-1. Device Register Map Overview

- Addresses below are offsets from base address (i.e., 0x00C8.. 0x00CF)
  - Why this address range (what's special about addresses with top 8 bits = 0?)
- See chapter 13 of MC9S12 data sheet for details

|        | Address | Name   |
|--------|---------|--------|
| 0x00C8 | 0x0000  | SCIBDH |
| 0x00C9 | 0x0001  | SCIBDL |
| 0x00CA | 0x0002  | SCICR1 |
| 0x00CB | 0x0003  | SCICR2 |
| 0x00CC | 0x0004  | SCISR1 |
| 0x00CD | 0x0005  | SCISR2 |
| 0x00CE | 0x0006  | SCIDRH |
| 0x00CF | 0x0007  | SCIDRL |
|        |         |        |

|        | Bit 7 | 6       | 5    | 4      | 3     | 2      | 1     | Bit 0 |
|--------|-------|---------|------|--------|-------|--------|-------|-------|
| R[     | 0     | 0       | 0    | SBR12  | SBR11 | SBR10  | SBR9  | SBR8  |
| W      |       |         |      | ODITIZ | ODITI | ODITIO | ODITO | ODITO |
| R<br>W | SBR7  | SBR6    | SBR5 | SBR4   | SBR3  | SBR2   | SBR1  | SBR0  |
| R<br>W | LOOPS | SCISWAI | RSRC | М      | WAKE  | ILT    | PE    | PT    |
| R<br>W | TIE   | TCIE    | RIE  | ILIE   | TE    | RE     | RWU   | SBK   |
| R      | TDRE  | TC      | RDRF | IDLE   | OR    | NF     | FE    | PF    |
| W      |       |         |      |        |       |        |       |       |
| R      | 0     | 0       | 0    | 0      | 0     | BRK13  | TXDIR | RAF   |
| W      |       |         |      |        |       | DINKIS | IADIN |       |
| R      | R8    | Т8      | 0    | 0      | 0     | 0      | 0     | 0     |
| W      |       | '0      |      |        |       |        |       |       |
| R      | R7    | R6      | R5   | R4     | R3    | R2     | R1    | R0    |
| W      | T7    | T6      | T5   | T4     | Т3    | T2     | T1    | T0    |

= Unimplemented or Reserved

Figure 13-2. SCI Register Summary

[Freescale]

## **Setting Baud Rate**

- ◆ SBR Select Baud Rate (13 bit *integer* value)
  - Sets clock divider to change bit rate (divides from module clock)
  - Receiver clock is 16x Transmitter Clock
    - Receiver clock cycles 16 times per bit looks at multiple samples per bit
    - Transmitter clock cycles 1 time per bit (just need clock at each bit edge)
  - example: SBR value of 326 sends at ~4800 Hz
    - Caution table below at 25 MHz. Course module will be running at 8 MHz
      - » (Note: runs at 2 MHz out of the box, but we're providing code to increase to 8 MHz)

SCI baud rate = SCI module clock / (16 \* SCIBR[12:0])

Table 13-10. Baud Rates (Example: Module Clock = 25 MHz)

| Bits<br>SBR[12-0] | Receiver<br>Clock (Hz) | Transmitter<br>Clock (Hz) | Target Baud<br>Rate | Error<br>(%) |
|-------------------|------------------------|---------------------------|---------------------|--------------|
| 41                | 609,756.1              | 38,109.8                  | 38,400              | .76          |
| 81                | 308,642.0              | 19,290.1                  | 19,200              | .47          |
| 163               | 153,374.2              | 9585.9                    | 9600                | .16          |
| 326               | 76,687.1               | 4792.9                    | 4800                | .15          |
| 651               | 38,402.5               | 2400.2                    | 2400                | .01          |
| 1302              | 19,201.2               | 1200.1                    | 1200                | .01          |
| 2604              | 9600.6                 | 600.0                     | 600                 | .00          |
| 5208              | 4800.0                 | 300.0                     | 300                 | .00          |

## Other Control & Data Registers

## **♦** SCI Control Registers (SCICR1; SCICR2)

- Set start, stop, data bit configuration
- Set parity configuration
- Enable transmit and receive

#### **♦** SCI Status Registers (SCISR1; SCISR2)

- Has data been received?
- Has an error occurred (e.g., parity error)
- RDRF = "Receive Data Register Full" → A data byte has arrived
- <u>TDRE</u> = "Transmit Data Register Empty" → Ready for the next byte to write

#### Data Registers (SCIDRL)

- Read to receive a byte
- Write to send a byte

#### Software reads/writes registers as if they were memory locations

• What C keyword is important to make sure optimizer doesn't omit reads or writes?

# Polled ("gadfly") Data Reading

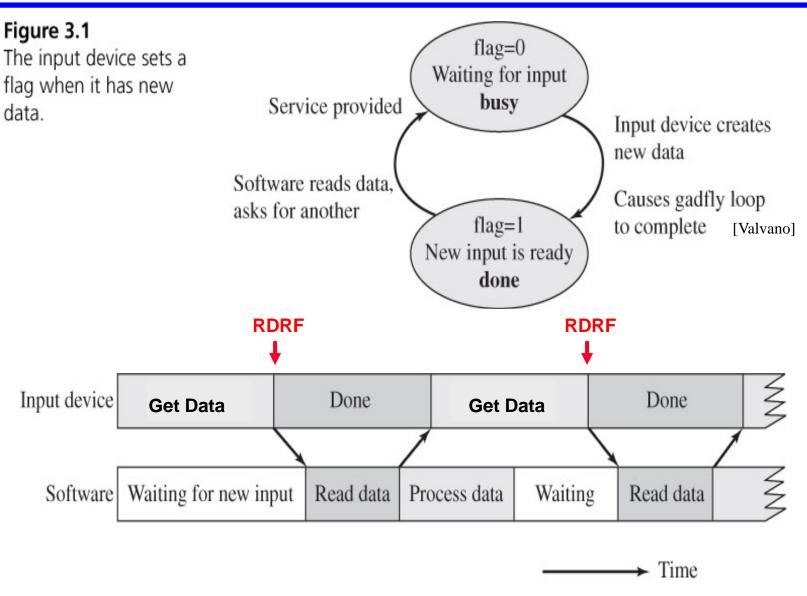

Figure 3.2

The software must wait for the input device to be ready.

# Polled ("gadfly") Data Writing

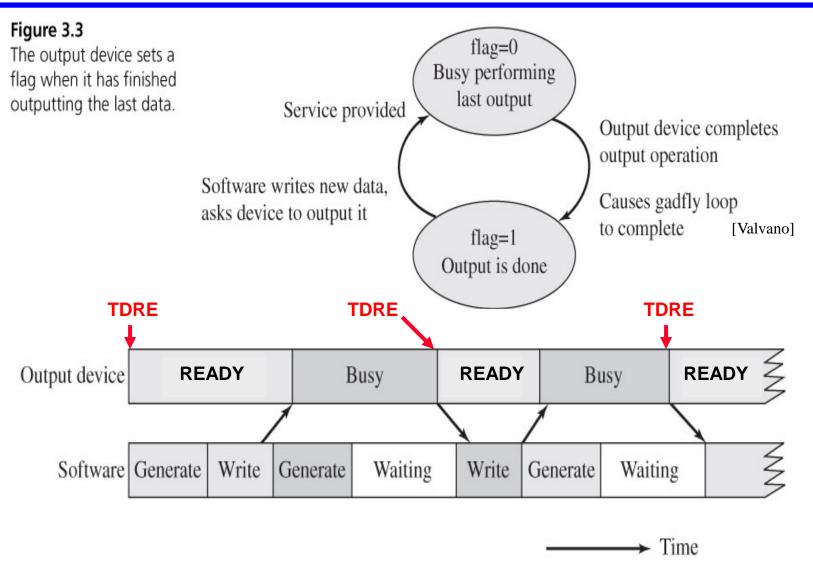

**Figure 3.4**The software must wait for the output device to finish the previous operation.

## **Polled SCI operation**

#### Simplest way to do serial data communication

- Use a loop to transmit bytes as soon as they can be sent
- Use a loop to receive bytes, waiting for the next one
- Combined loop below:
  - Receives a byte if ready... else transmits a byte if it can... else goes back to trying to receive
  - Inhibits transmit when XOFF seen

RDRF = "Receive Data Register Full" → Data byte arrived

TDRE = "Transmit Data Register Empty" → Done

sending

SCDR = "Serial Comms. Data Register"

XON/XOR → Flow Control

Is it easier to understand this flowchart. or statechart on next page?

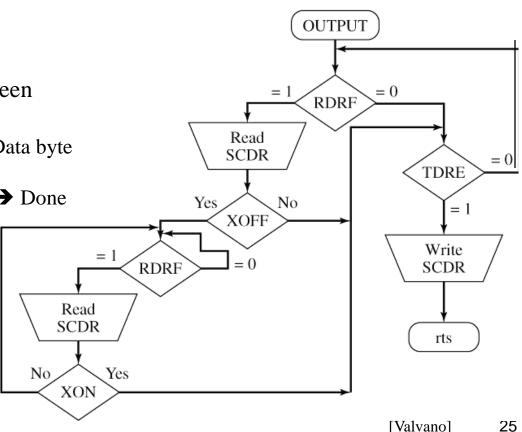

## **Polled SCI Operation**

#### **♦** Assumes infinite amount of data to be written

- Implements XON/XOFF State 4 inhibits transmit until XON received
- When in Transceive Idle state, gives priority to reading

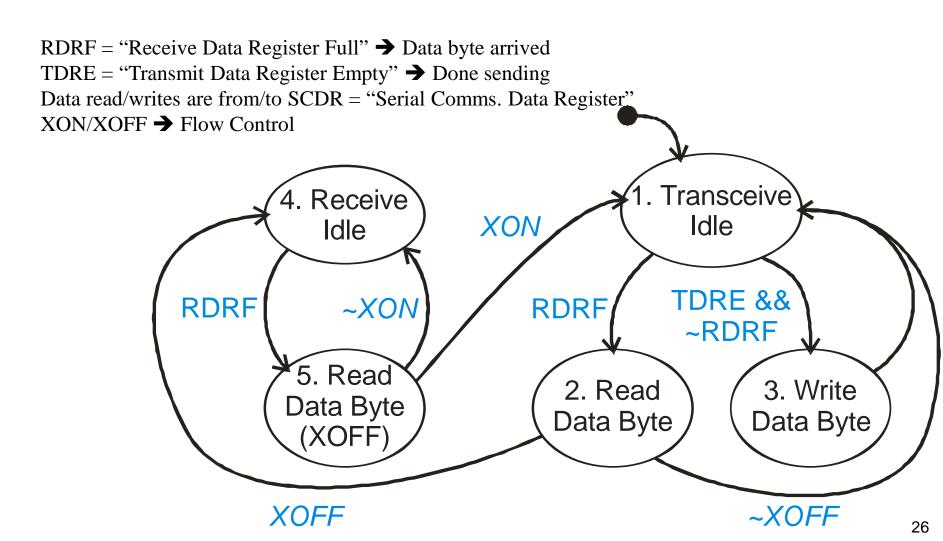

# **Framing Messages**

#### How do you know how many bytes to receive?

- Similar problem to string handling
  - C solves with a null byte termination
  - Other languages solve with a count before the string
  - Sometimes all strings in system are exactly the same length to make it simple
  - Both approaches have strengths and weaknesses

#### Usual serial message components

- Header info what type of message is this?
- [optional] count of how many bytes to expect
- Payload the actual data you care about
- Error detection something beyond parity to detect corrupted bytes
- Each message might also be sandwiched between an XON and XOFF

# **Buffering Messages**

- **♦** For XON/XOFF to work, you need a message buffer
  - Most messages are more than one byte
  - Receive entire message, then pass to application software
  - General idea:

```
// receive a message
char ibuf[80]; // input buffer
uint8 rcv_count = 0;
Transmit XON; // Ready to receive a buffer full of data
while ( still bytes remaining in message )
   wait for input byte to be ready;
      ibuf[rcv count++] = input byte;
     ...handle case that rcv count overflows ibuf size;
// result is in ibuf, and rcv_count says how many bytes
Transmit XOFF; // Hold off any more incoming data
```

## **Multi-Drop Serial Connections**

#### **♦** What if you want to connect 3 or more points to form a network?

- Usually don't want N data wires for N points want to share a single data cable
- Start with N=2; "half duplex"
- Then add better physical layer (next slide), then combine ideas (coming up soon)

#### **♦** Half duplex RS-232: only one side can transmit at a time

- A single data line (reduces wiring cost 2 wires instead of 3)
- Tristate drivers to avoid conflicts
- Software must keep straight who is the transmitter

#### Figure 7.4

A half-duplex serial channel can be implemented with tristate logic.

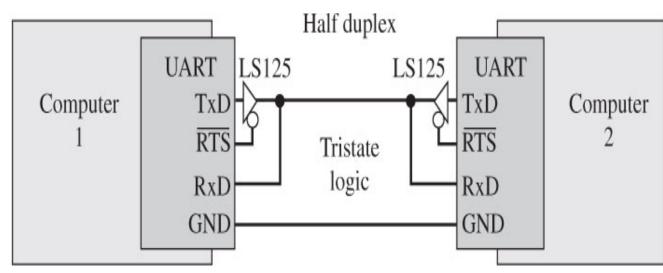

[Valvano]

## **RS-422 Differential Data Transmission**

#### **♦** Differential drivers (RS-422 serial channel)

- Transmit both data.H and data.L at same time
- Receiver looks at difference, not absolute voltage
- Gives common mode noise rejection
- Higher bit rates (up to 10 Mbits/sec)
- Typically 5V operation, not 12 V

Figure 7.16 RS422 serial channel.

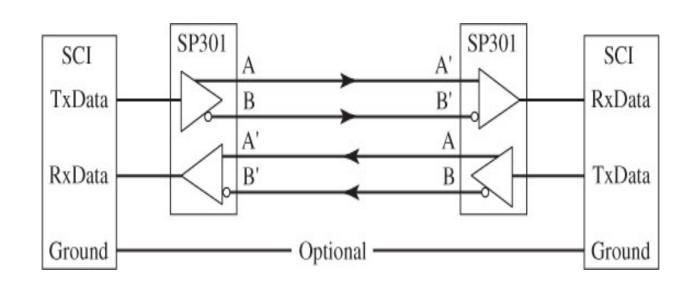

[Valvano]

## **Differential Drivers Suppress Noise**

- Send both Data and Inverse Data values on a 2-wire bus
  - Example:

DATA 
$$HI = 5 \text{ volts}$$
  
  $LO = 0 \text{ volts}$ 

Inverse DATA HI = 0 volts LO = 5 volts

- Receiver subtracts two voltages
  - Eliminates common mode voltage bias
  - Leaves any noise that affects lines differently

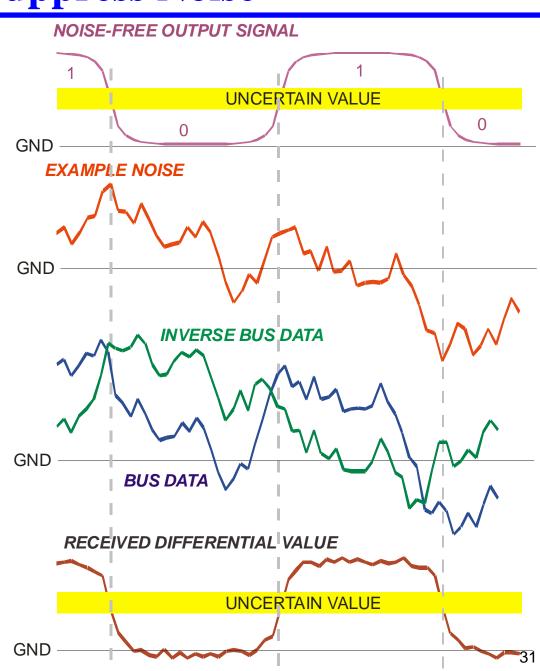

## **Multi-Drop Serial Transmission**

#### **♦** Let's go back to RS-232 half duplex

- You could hook up as many nodes as you want
- Just make sure only one node transmits at a time

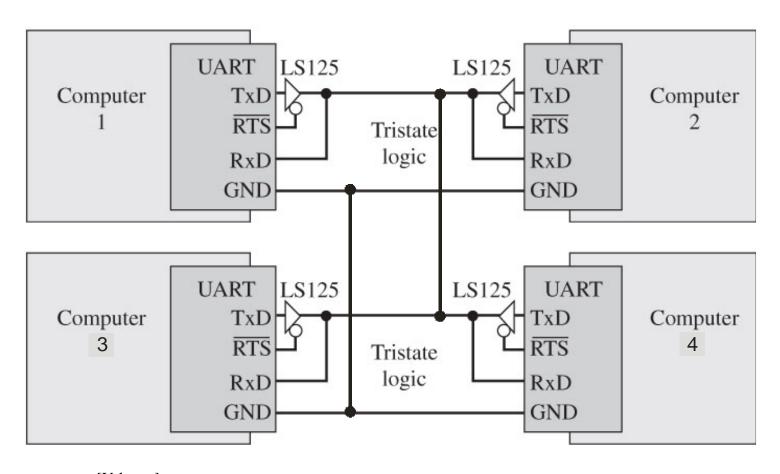

[Valvano]++

## RS-485 Is A Common Multi-Master Bus

### ♦ Used in industrial control networks (e.g., Modbus; Profibus)

- RS-422 differential drivers; high speed + good range (10 Mb/s @ 12 meters)
- Multi-drop approach like RS-232 on previous slide
- Add terminators to reduce noise
- Make sure that exactly one system has its output enabled at a time!
  - How exactly you do this is covered in 18-649
  - Often it is "master/slave" one system tells each other system when its turn comes

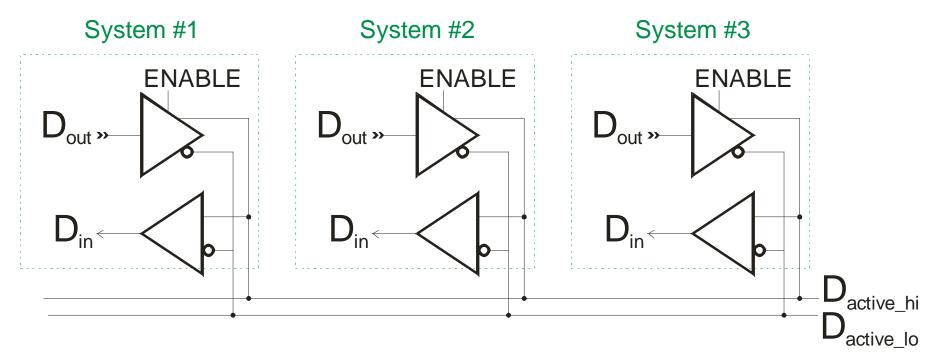

# I<sup>2</sup>C Bus – (Inter Integrated Circuit Bus)

#### **♦** Multi-master serial bus for short distances

- Typically on the <u>same circuit board</u>
  - SMBus is a subset of I<sup>2</sup>C for interoperability
- Often runs 10K bps to 100K bps; 3.3-5V DC
- SDA Serial Data
- SCL Serial Clock (gives clock edges for data)
  - Simplifies receiver; extra wire is almost "free" on a circuit board

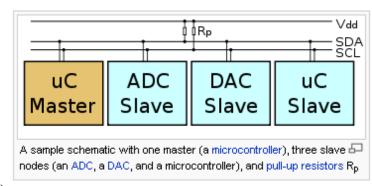

[Wikipedia]

#### **♦** Each master node can run the bus (one at a time!)

- Master sends data to slave
- Slave potentially sends data back to master

#### Master/slave polling:

- Master sends start bit + 7-bit address + read/write
- Slave either listens (write) to data from master or sends (read) to master
- When bus is idle, a different master can take over transmission
  - If they collide, they arbitrate on slave address (lowest address gets to send)
  - Often high bits of slave address pre-set by device type; low bits via input pins

## **SPI – Serial Peripheral Interface Bus**

#### Higher speed short range bus

- Higher speed than  $I^2C 8 \text{ MHz} +$
- Typically connects devices on same circuit board
- Simple slave hardware interface

#### Single Master design

- Four wires: clock, data in, data out, slave select (slave enable lines)
- Master device initiates reads or writes to one or more slave devices

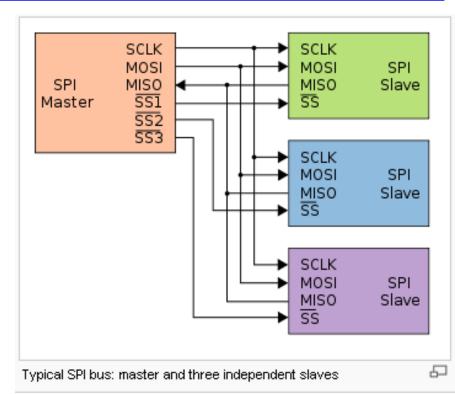

[Wikipedia]

- Full duplex (input and output can run concurrently)
- Synchronous bus separate clock line rather than self-clocking data

## **USB – Universal Serial Bus**

#### Very high speed medium range bus

- Originally to connect PC peripherals
- Typically 3-10 foot cables, Half-duplex differential signals
- 0V / 3.5V for low speed (1.5 Mbit/s) and full speed (12 Mbit/sec)
  - High speed of 480 Mbit/sec for USB 2.0
- Cables can connect via hubs
- Can supply 5V power to peripheral
   (500 mA in USB-2 → which might not be enough for your proto-board!)

#### Single Master design

- Data in packets with PID (Packet Identifier) to determine type of packet
- Versions 1 & 2 were master/slave polling
- Much more complex protocol than others described...
  - ... so complicated that Wikipedia doesn't have a simple picture for it!
  - ... so complicated that to implement it you pretty much dedicated a small CPU
- Example: SMSC USB3300-EZK USB 2.0 controller
  - \$1.28 apiece in 500 quantity from Digi-Key as of 2012

# **Many Other More Complex Protocols**

#### CAN – Control Area Network

- Main high speed data bus on cars and many other systems
- Optimized for short real-time control messages (8-byte payload)
- Up to 1 Mbps on truck-size vehicles
- We'll talk about that in a later lecture

#### FlexRay

- Next-generation automotive network
- Optimized for safety-critical high speed control
- Up to 10 Mbps on vehicles
- Fault tolerant and guaranteed real-time features

#### "Fieldbus" networks

- This is a generic term for embedded networks of many different types
- Often *not* based on Ethernet due to cost and real time concerns
- Much more in 18-649

## What About Error Coding?

#### Noise on serial buses is a fact of life

- In embedded systems, can easily be one bit error per 10<sup>5</sup> (or 10<sup>6</sup>) bits
  - Does that matter?
- At 9600 bps x 24 hours
  - 86,400 seconds/day; 829,440,000 bits per day → ~8300 errors per day
- CAN (serial network in cars) might run at 1Mbps → ~ 1 million errors/day
  - Many will be single-bit errors, but many others will be multi-bit errors.

#### Is parity enough?

- Detects all odd number of bit errors
- Parity on 8 bits is good at catching single bit upsets...
- BUT, it costs too much (~10% bandwidth penalty)
- AND, it is only a 50/50 shot to catch multi-bit upsets and bursts of noise

#### Want a more general approach

- In case a noise burst creates multiple bit errors close together
- In case network has periods of high noise, or otherwise sees many errors
- For example .... checksums (remember that?)
  - But can do even better using more sophisticated error detection codes .. CRCs

## **Review**

#### Sending digital data

- How do bits go on a wire?
  - NRZ, start, stop, parity, idle, receive clock

#### Getting serial devices to talk

- RS-232 serial communications
  - Data pins, types of control flow, RTS/CTS, why a crossover cable
  - BUT NOT memorizing pin numbers; not obscure control pins
- From lab:
  - SCI control and data registers, by general name
  - "What does RDRF do?" BUT NOT "What does bit 3 of SCISR1 do?"
- General understanding of other multi-master buses discussed
  - E.g., differences among RS-232, RS-422, RS-485

## Lab Skills

### Get a serial port to operated

- Send data to a test program on a PC
- Received data from a test program on a PC